# Projeção

Workshop

David Guimarães para Workshop MAPIB – 30-nov-2019

## Agenda

- Premissas e objetivos (1h)
- Coffe Break (30 min)
- Equipamentos e softwares (1h)

# Apresentação

- Nome
- Igreja
- Experiência
- Expectativa neste workshop

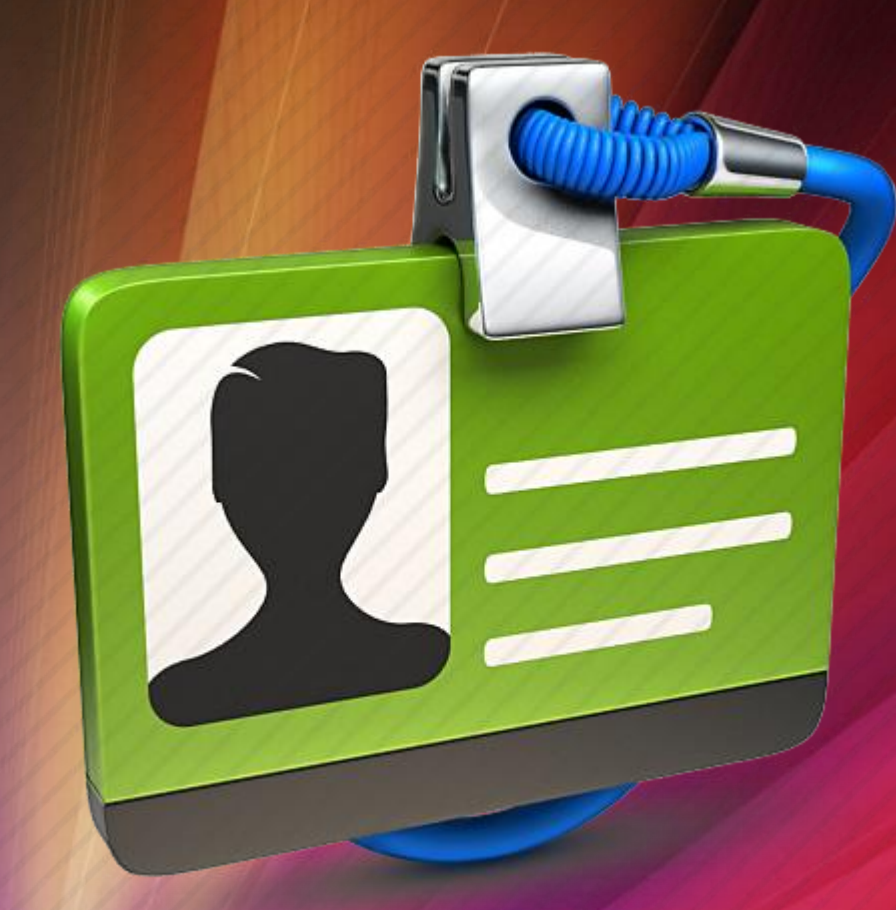

# Porque a projeção

• Como começou? • Cânticos / louvores

• Onde está agora?

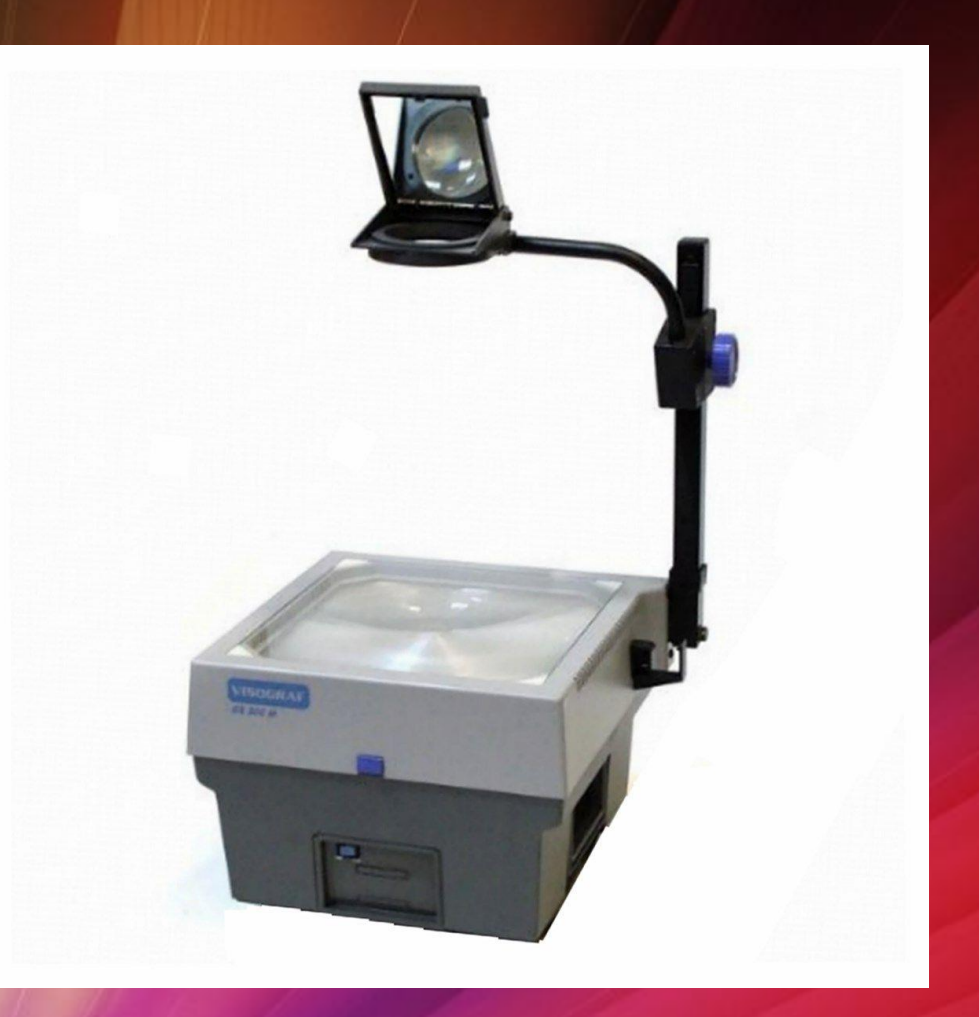

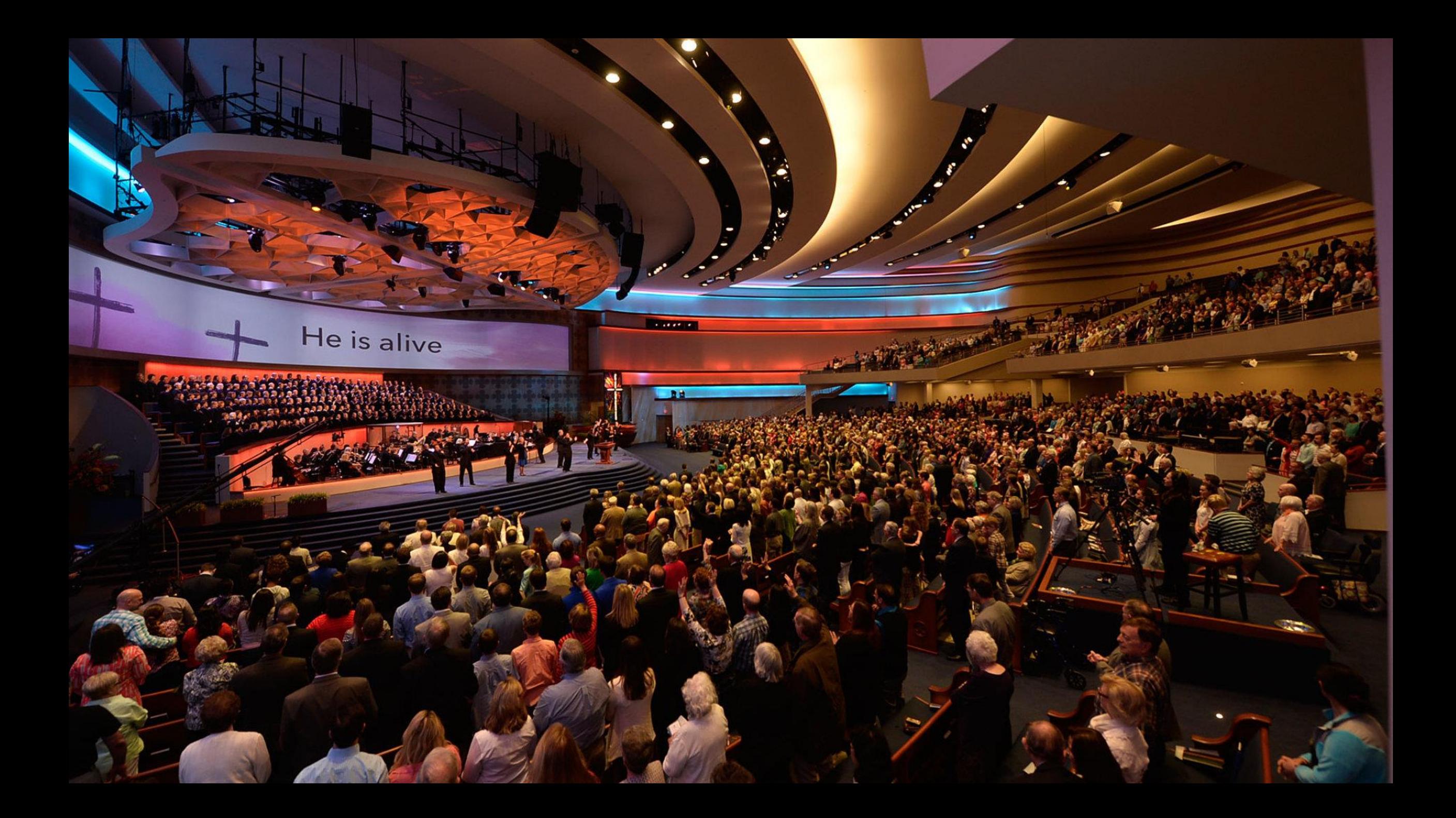

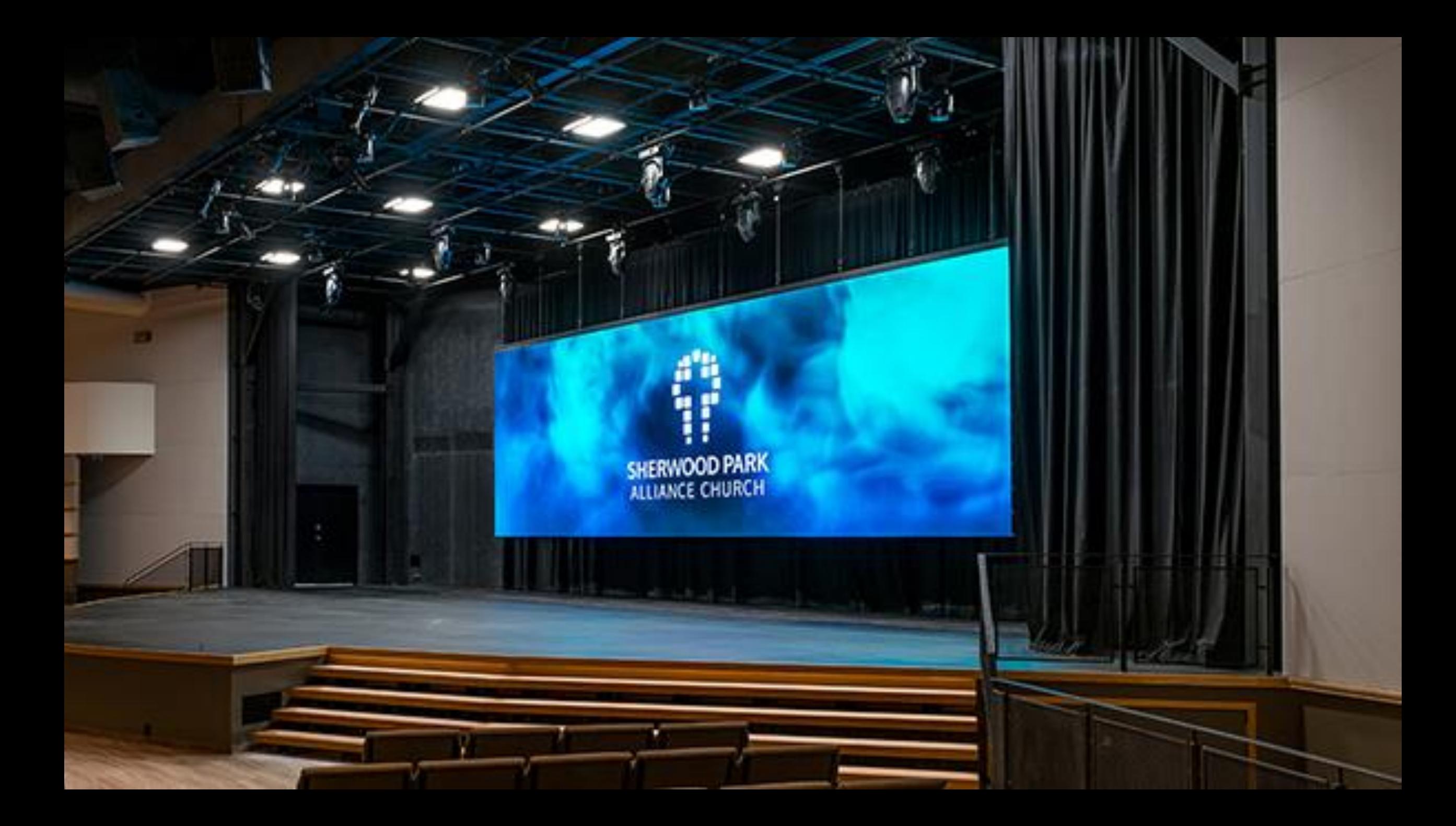

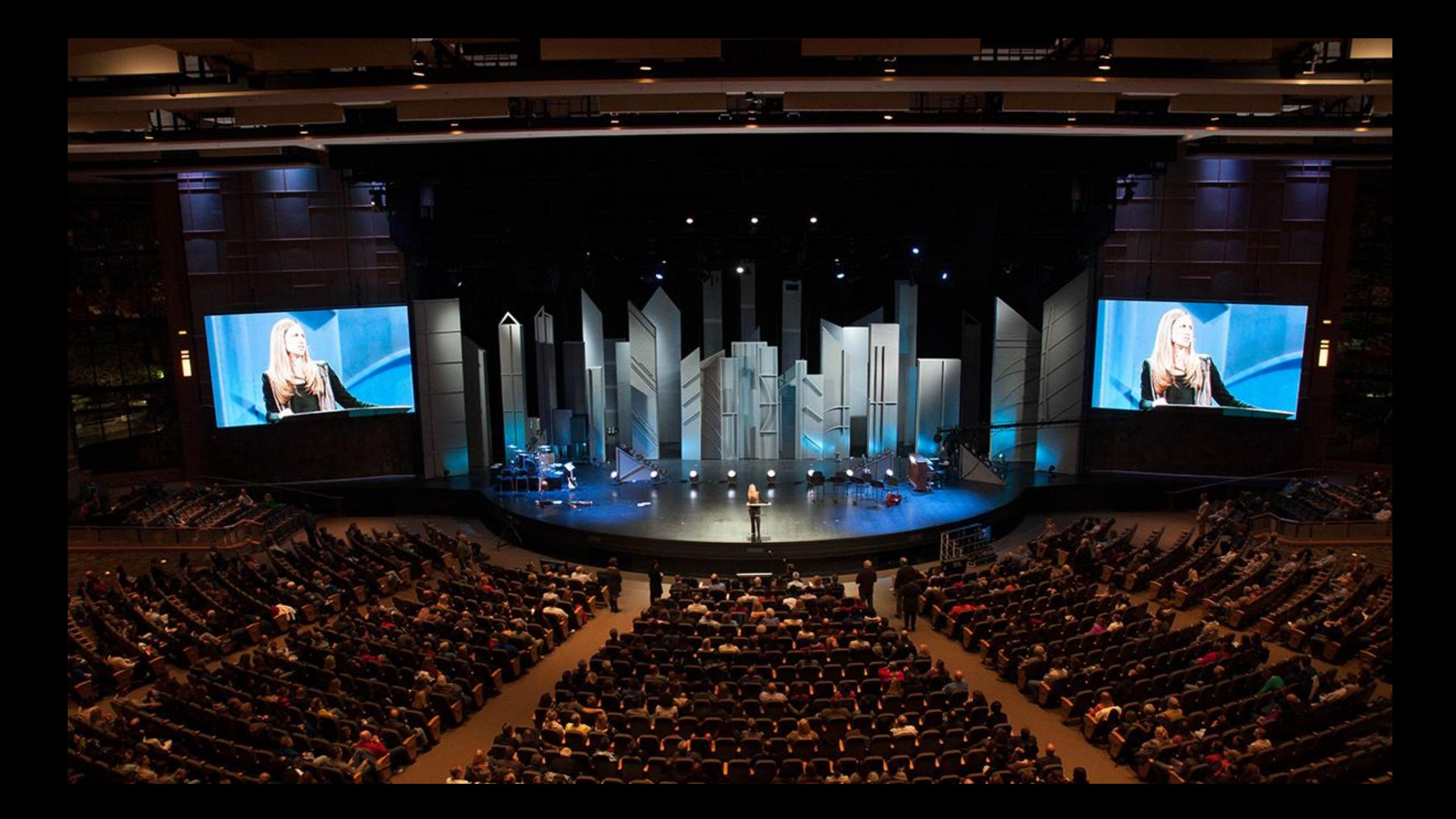

#### **Heartland Church, Indianapolis** Courtesy of ChurchStageDesignIdeas.com

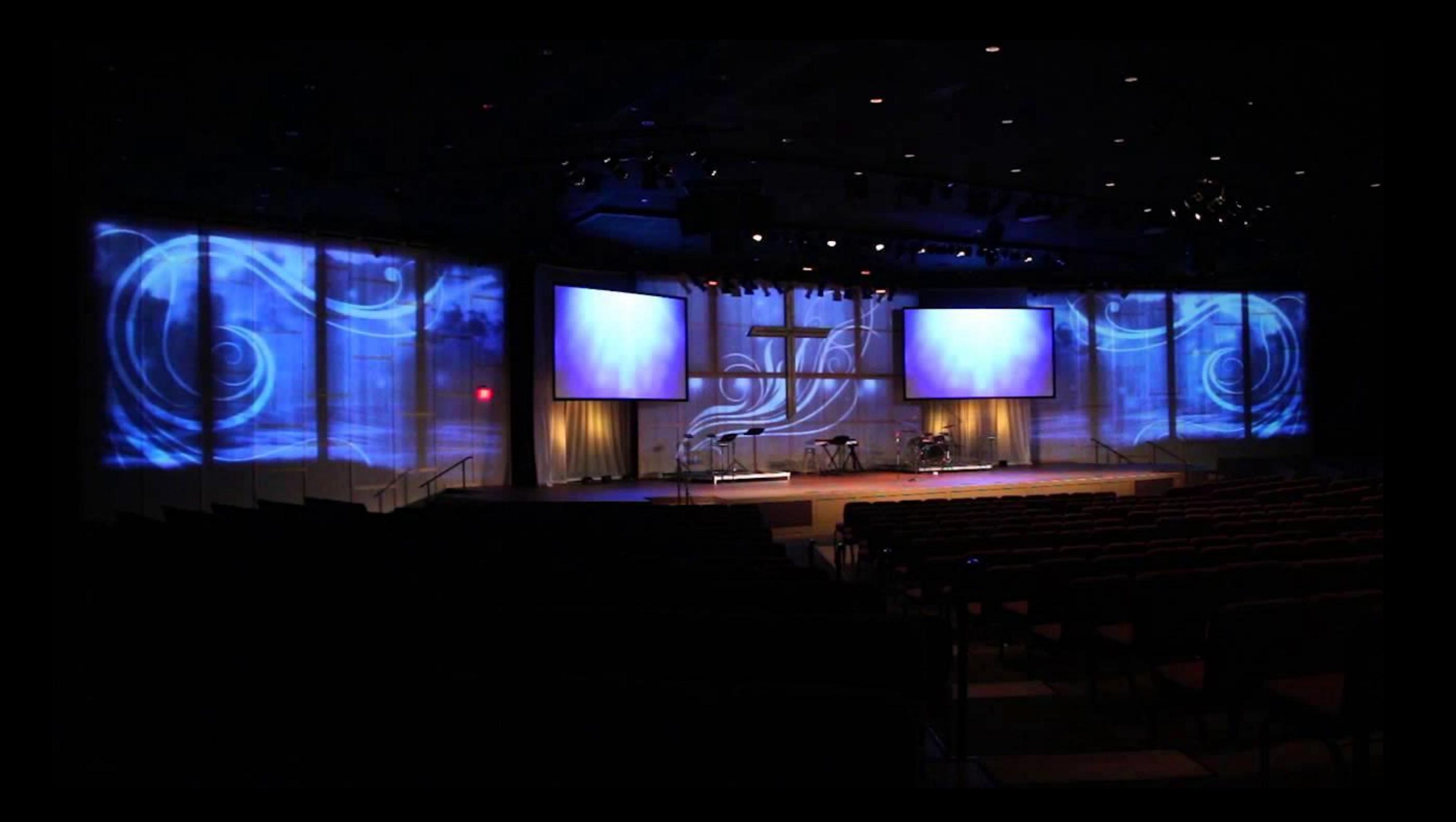

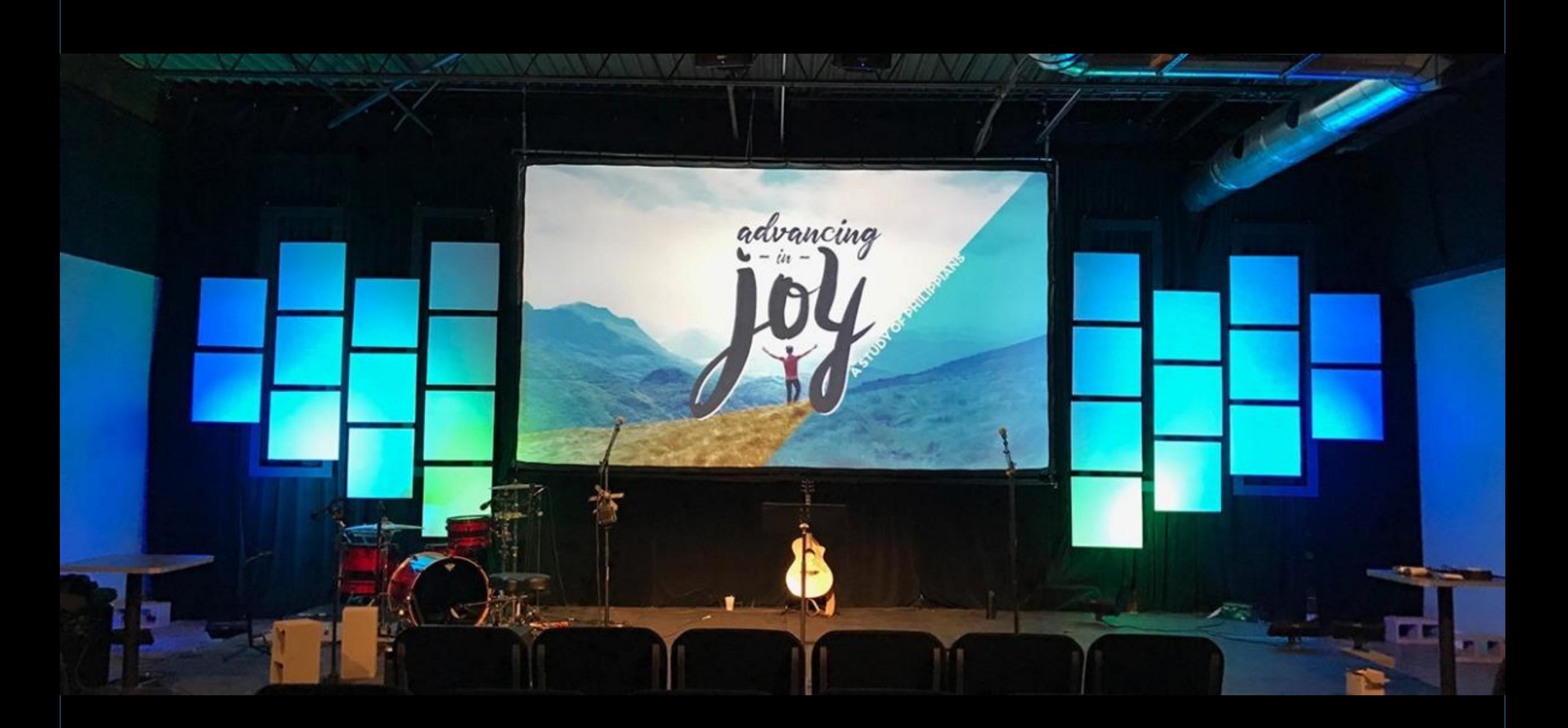

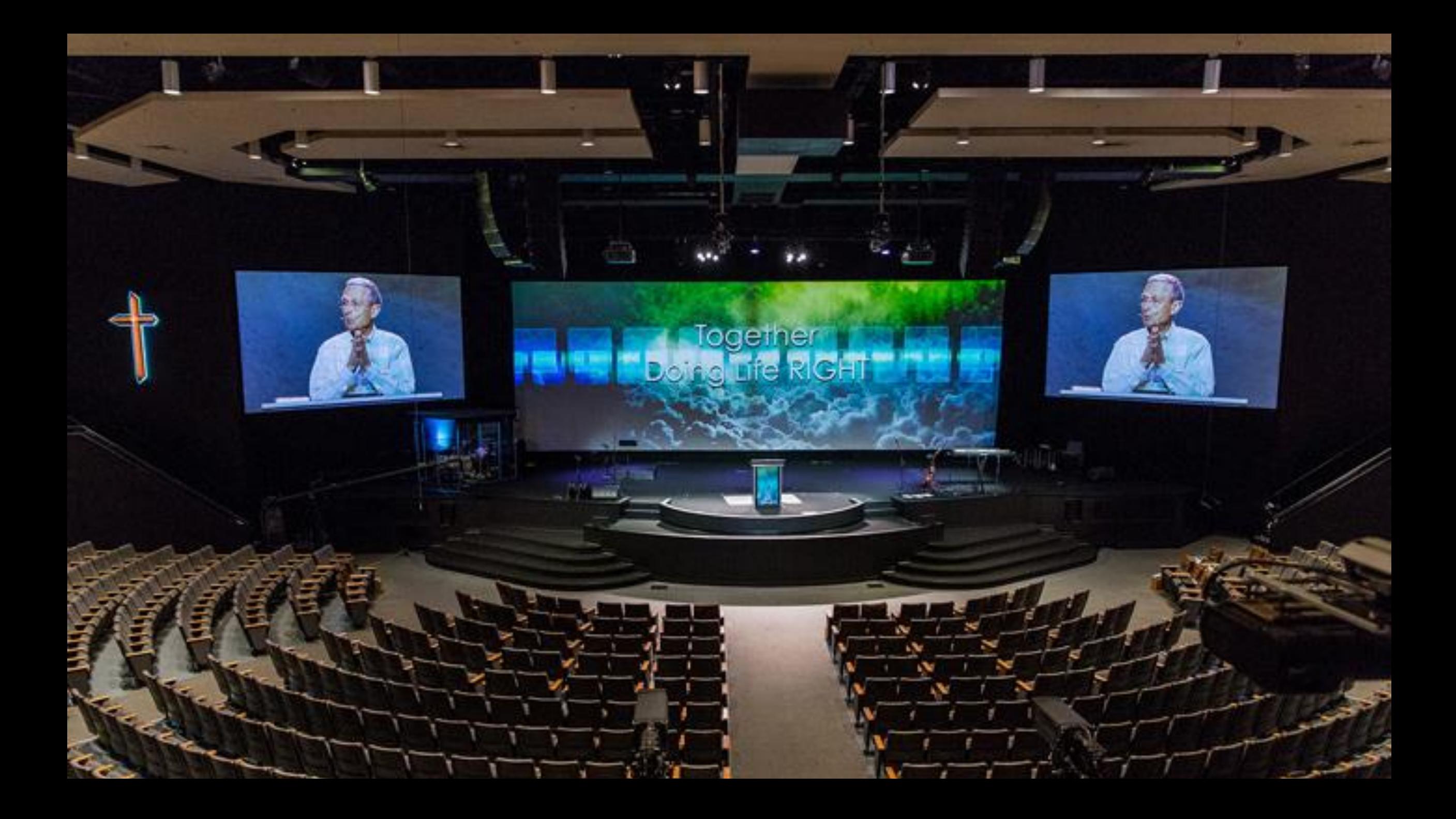

#### Porque a projeção

- Qual o objetivo?
	- Complemento / suporte à celebração
- O que é a celebração?
- Protagonismo? Não!

#### • Auxiliar no celebração

- Louvor
	- Letras das músicas
- Mensagem
	- Textos bíblicos, pontos da mensagem
	- Imagem do pastor
- Avisos
- Corais e grupos
	- Letras das músicas
- Teatro / Musical
	- Ambiente

#### Parâmetros

• Ministério Sustentável

"Não comece algo que não vai conseguir manter"

#### Parâmetros

• Não espere ter tudo

"Não espere ter tudo o que quer para começar"

# Tripé da qualidade

- Equipamento
- Material
- Operação
- Cada um deles é importante

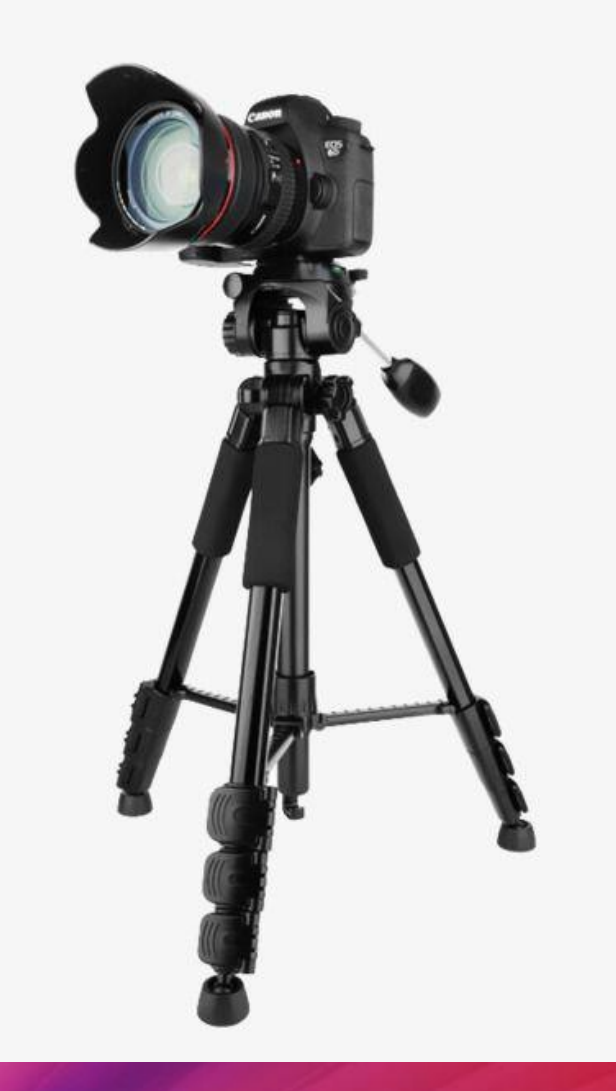

## 1. Equipamento

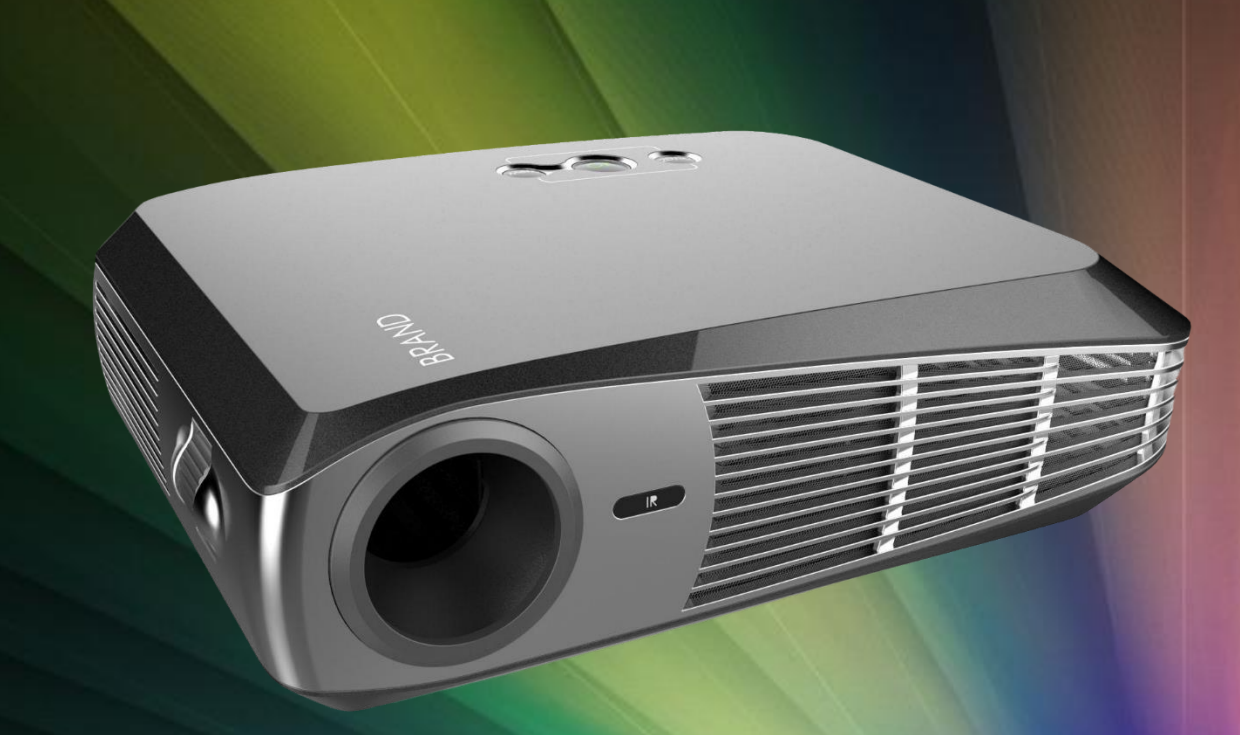

- Projetor adequado para o tamanho do local
- Cabeamento de qualidade
- Posição das telas
	- Iluminação ajuda ou atrapalha
	- Portas abertas
	- Dia x noite
- Software adequado

# 2. Material

- Textos bíblicos / Bíblia
- Letras das músicas
	- Antecedência
	- Arquivo de músicas
	- Sem erros de portugues
- Logos igreja x ministérios
	- Qualidade do material resolução, vetorial
- Fontes e fundos adequados
	- Visualização das fontes, espessura
- Videos
	- Resolução, orientação

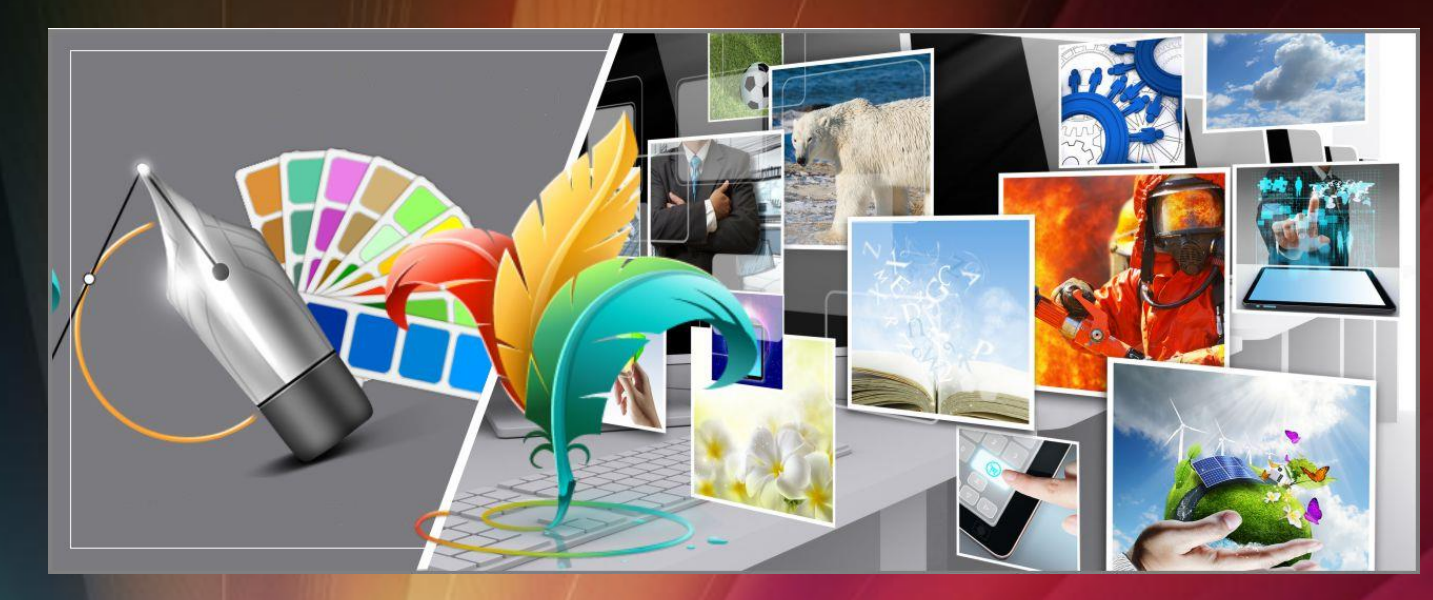

# 3. Operação

- Treinamento da equipe
	- Não apenas para o software, mas para o processo
	- "Achar um cântico" correndo
	- "Volta pro início", "repete"
- Padrão de operação
	- Todos devem operar igual
	- "Passar 1 segundo antes"

#### • Ordem de culto

• Preparar os cânticos, slides, material, avisos

#### • Preparação em Oração

- É uma atividade espiritual, pois é um culto
- Atenção ao culto
- Novos voluntários
	- "Operação Assistida"

## Projeção Interna x Transmissão Internet

- Três "linguagens" visuais
	- Salão principal
	- Salão adicional
	- Transmissão Internet
- Banda
- "Galera"
- Grua
- Avisos crianças
- Cânticos (letra sobre a imagem)

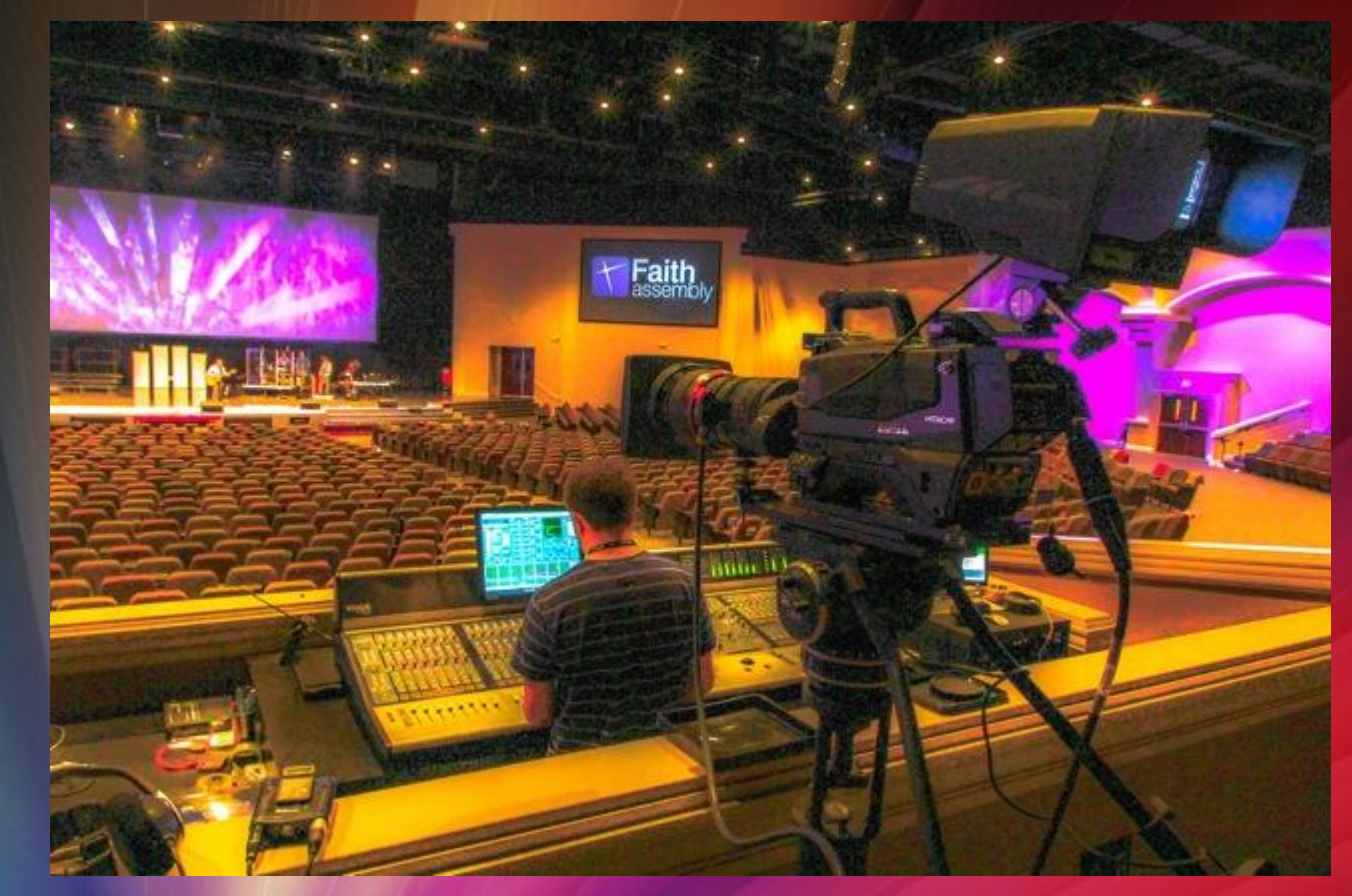

# Qual o limite?

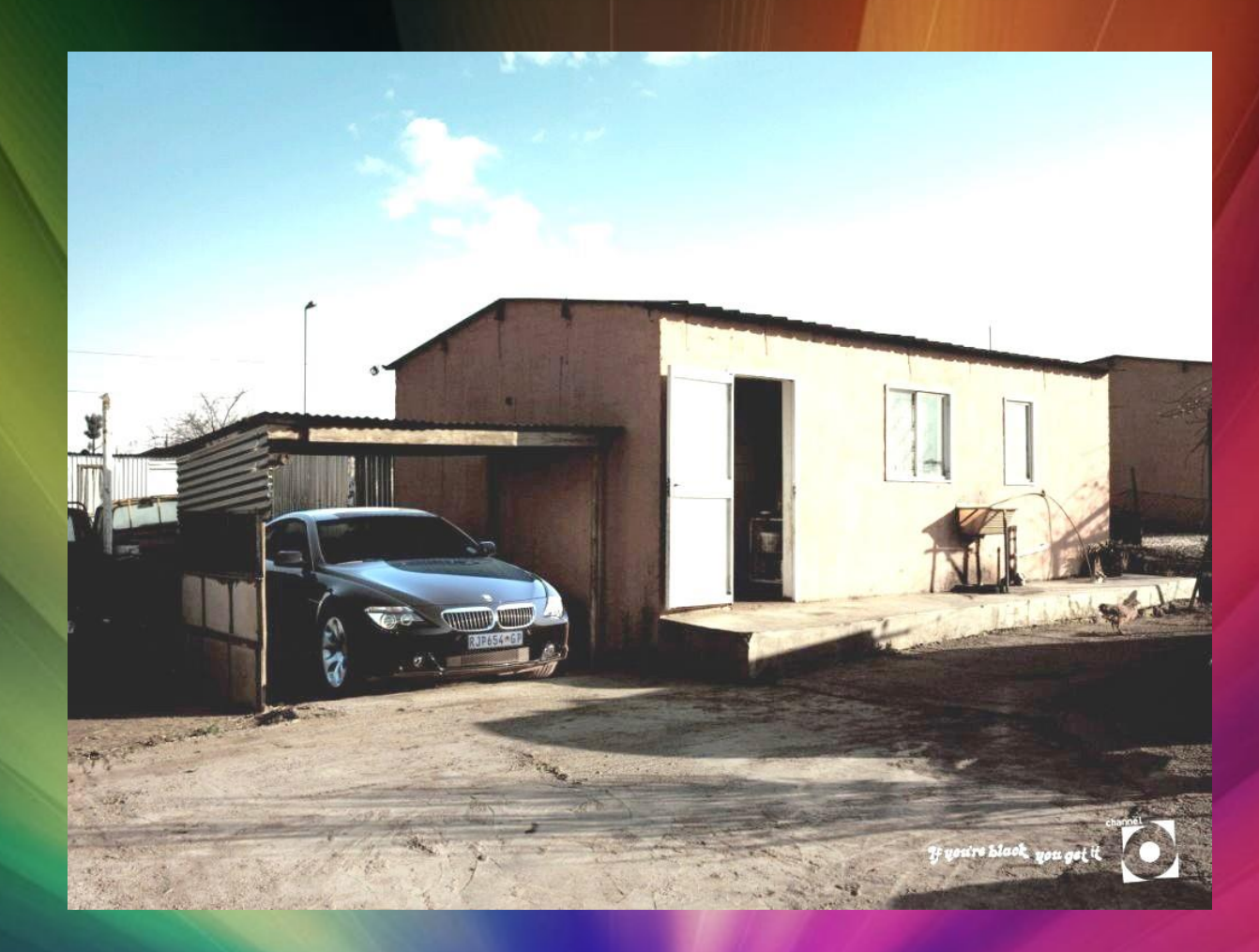

# Break

## Equipamentos

- Primeiro: qual o objetivo
- Projetor x TV
- Telão LED
	- Qualquer formato
	- O que projetar
- Cabeamento
	- Conversor Ethernet

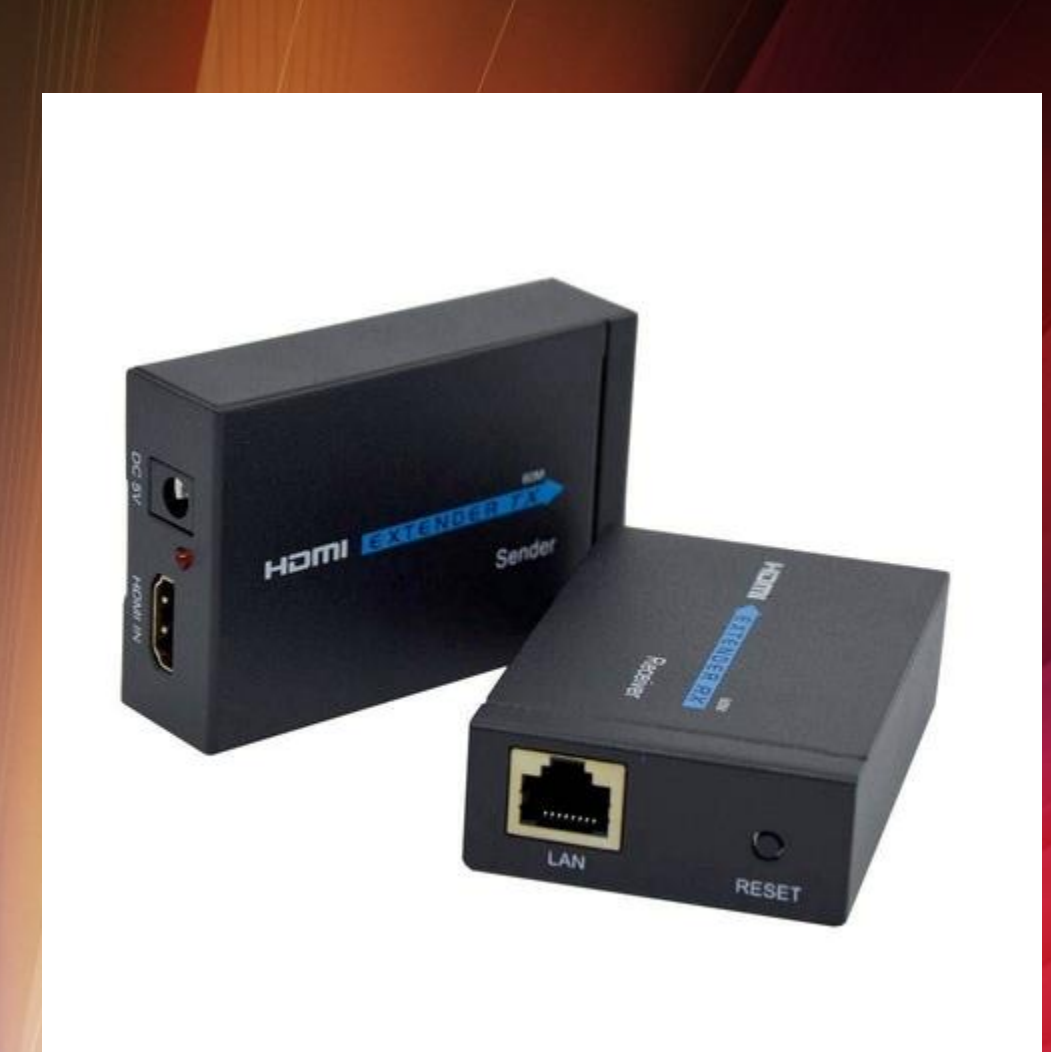

#### Computador

• De acordo com os requisitos do software

- Múltiplas saídas de vídeo
	- Várias placas de video
- Saída de áudio
	- Para passagem de vídeos
- Uso exclusivo somente para a projeção
- "controle remoto" portátil para o pastor
- Acesso à internet ??
	- Buscas de última hora

# Posição dos telões

• Qual o objetivo? • Letras de músicas? • Visualização do pastor • Igreja larga x igreja longa • Acima do palco • Aos lados do palco • Associar à iluminação

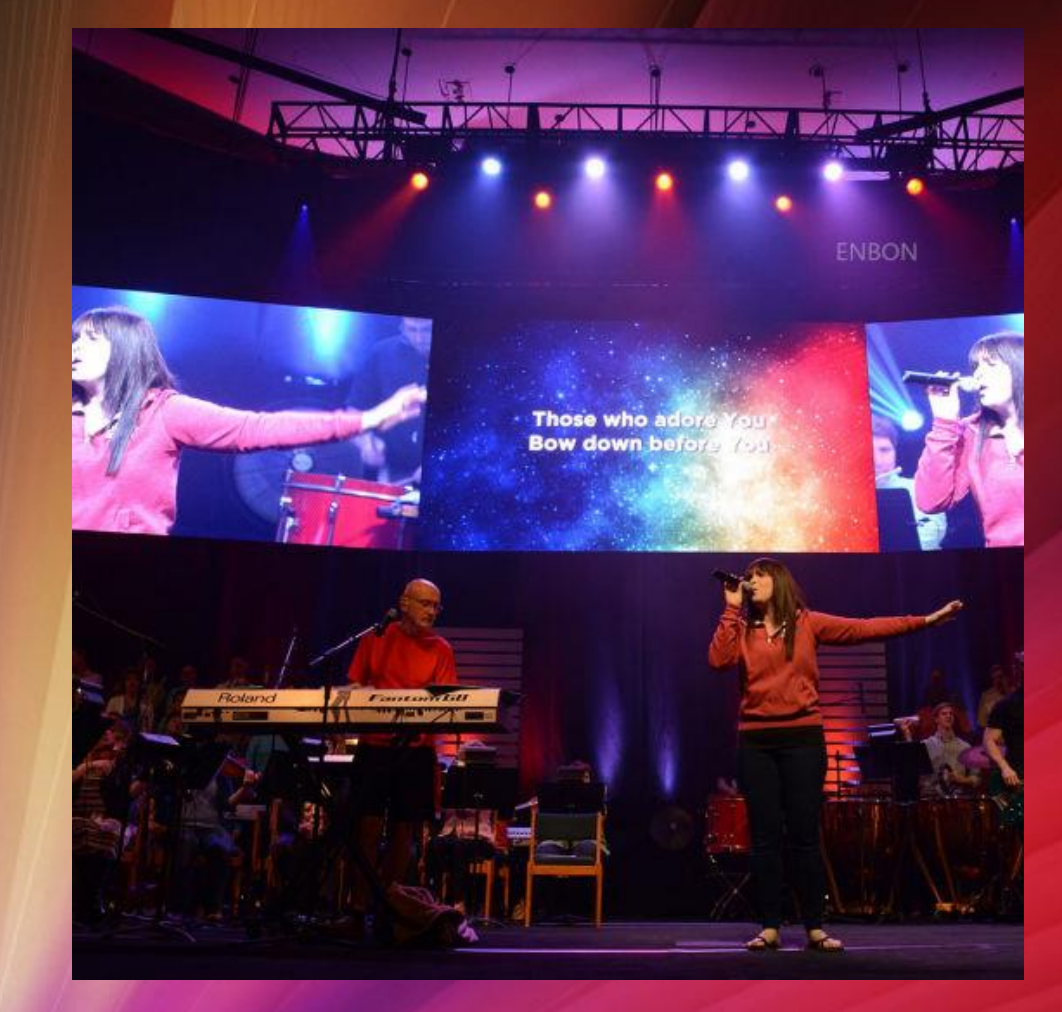

#### Software – recursos

- Cânticos
	- Busca
- Bíblias
- Avisos
	- Crianças
- Múltiplas saídas de video
	- Controle
	- Projeção
	- "retorno"

• Ordem de culto • Inserção de imagens • Inserção de vídeos • Com áudio • Importação PPT

## Softwares a utilizar

- Genéricos
	- PowerPoint
	- Libre Office Impress
- Específicos
	- PowerPoint e LibreOffice
	- EasyWorship
	- ProPresenter

## PowerPoint e LibreOffice Impress

 $\mathsf{D}% _{T}$ 

Power Point No. 2012 12:00 12:00 No. 2013 12:00 2014 12:00 No. 2014 12:00 2014 12:00 No. 2014 12:00 12:00 No. 20

#### Dicas para PowerPoint e LibreOffice

- Modo Apresentador
- Avalie bem as transições
- Slide mestre
- Conheça os recursos
	- Estude
	- Experimente

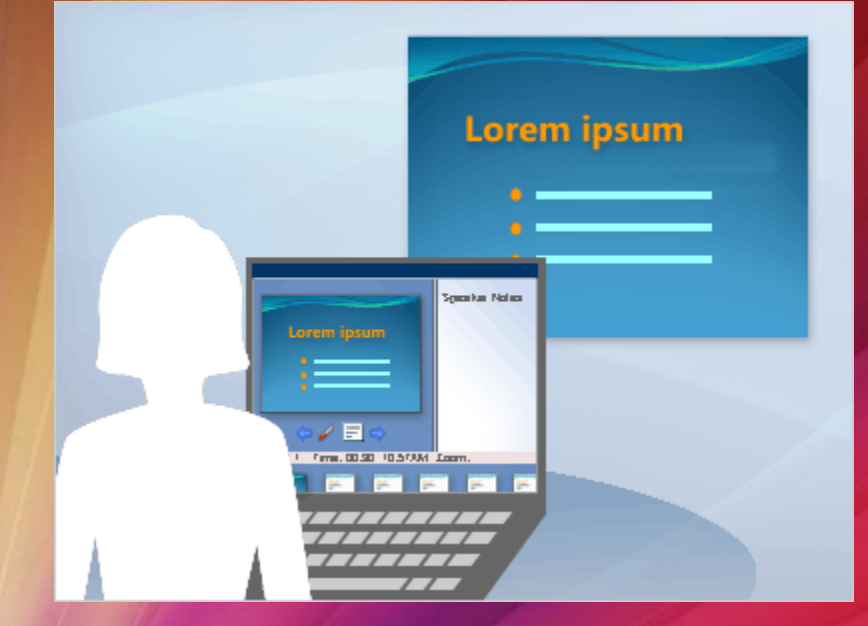

#### ProPresenter

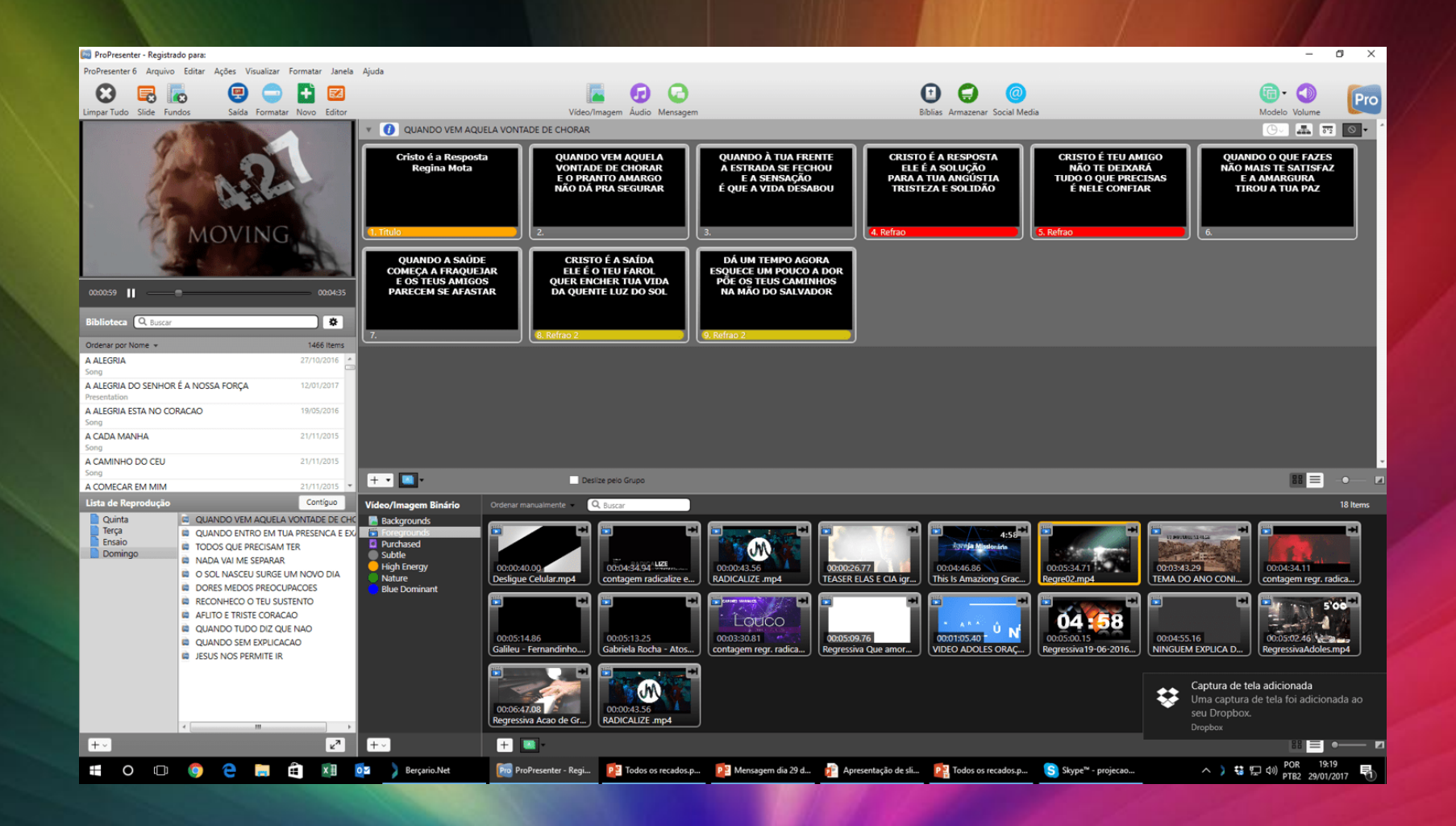

## **ProPresenter**

- Multiplos displays com combinação
- Alpha key
- Multiplos projetores com "edge blending"
- Multiplos computadores
- Display de "retorno"
	- Em celulares
- Alertas

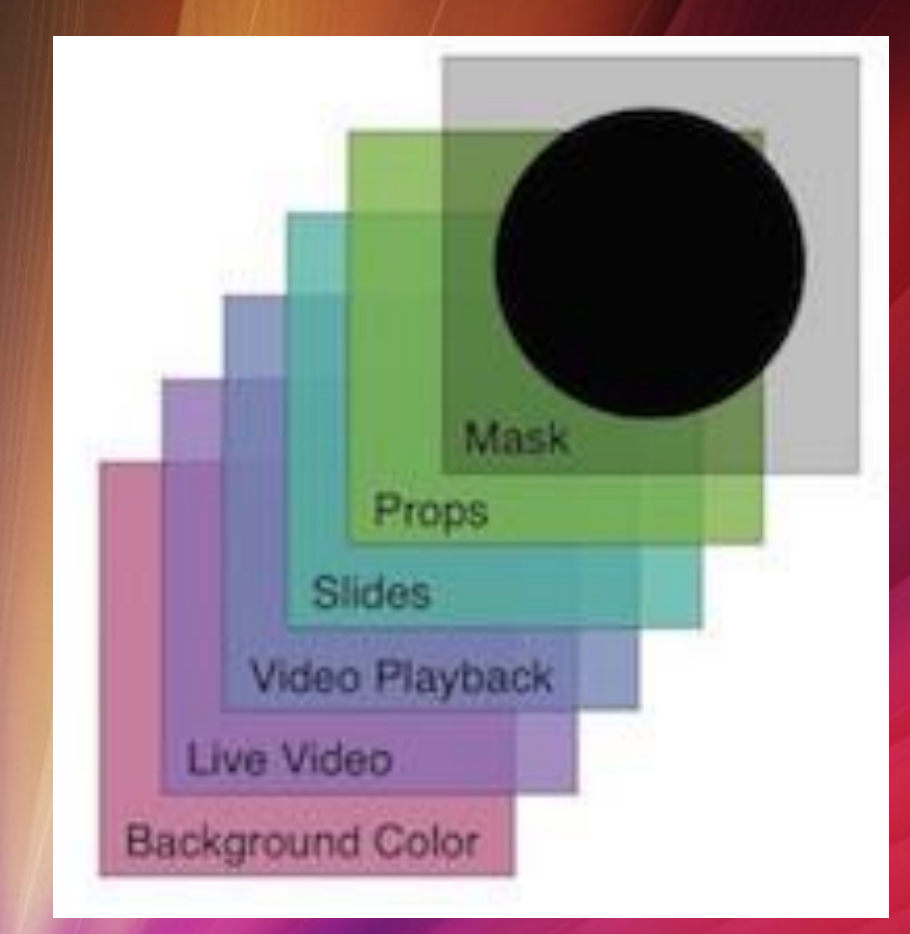

# Easy Worship

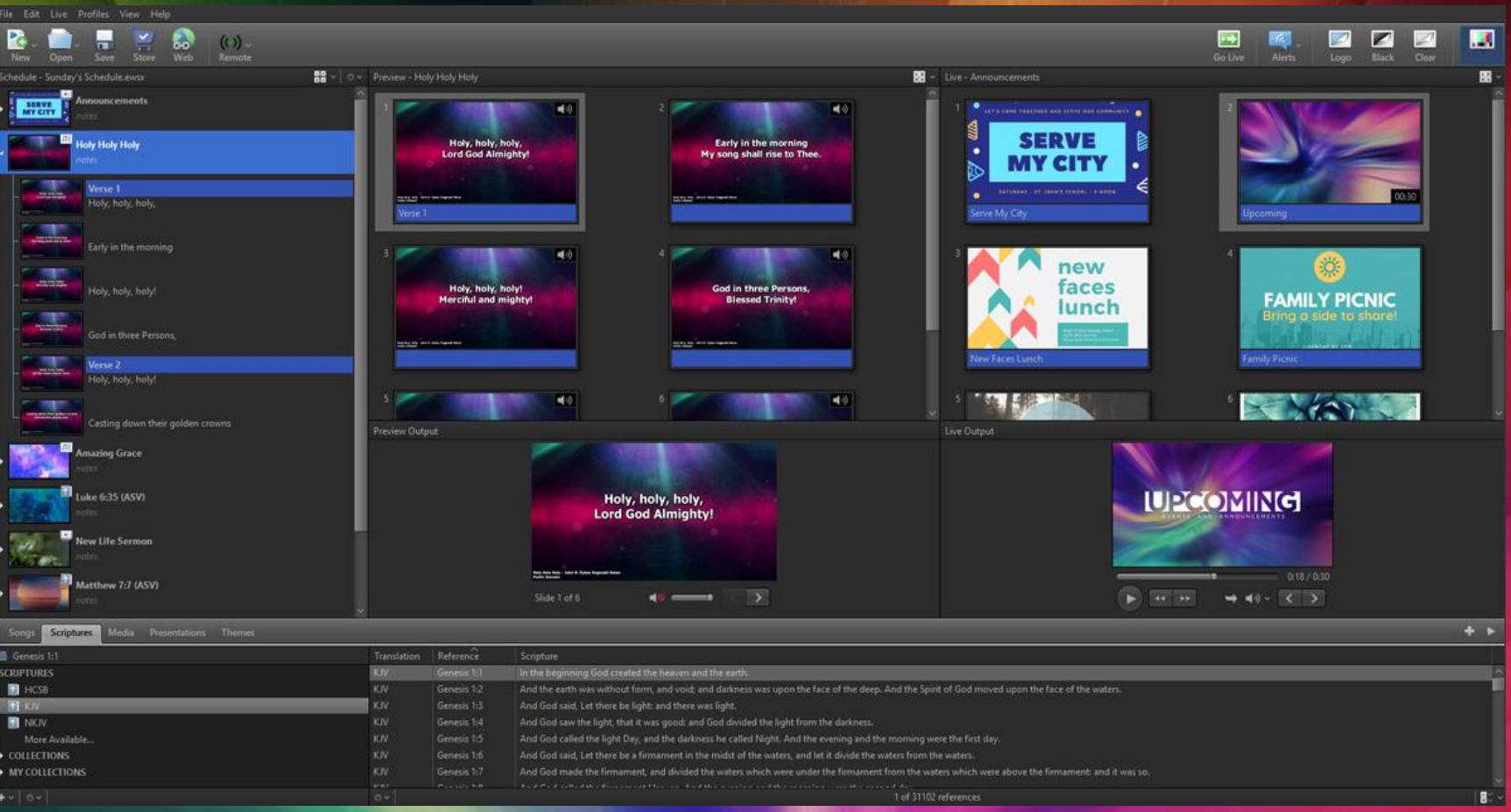

# Easy Worship

- Editor de vídeos
- Alertas configuráveis
- Busca otimizada por partes da letra da música
- "Campus license"

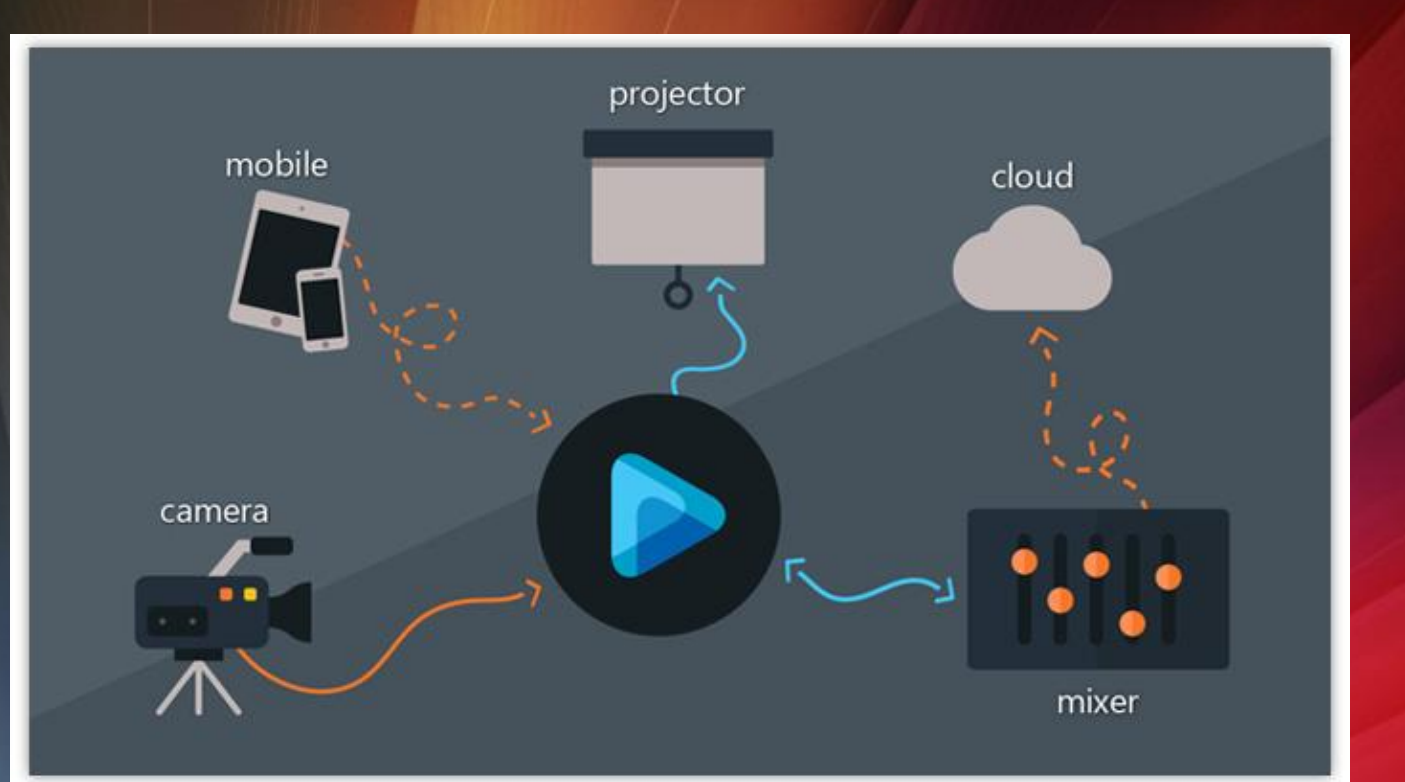

# Mixagem de imagens com câmeras

- Mesa análógica
- Computador com placa de captura
- Mixer digital x ATEM x switcher de video

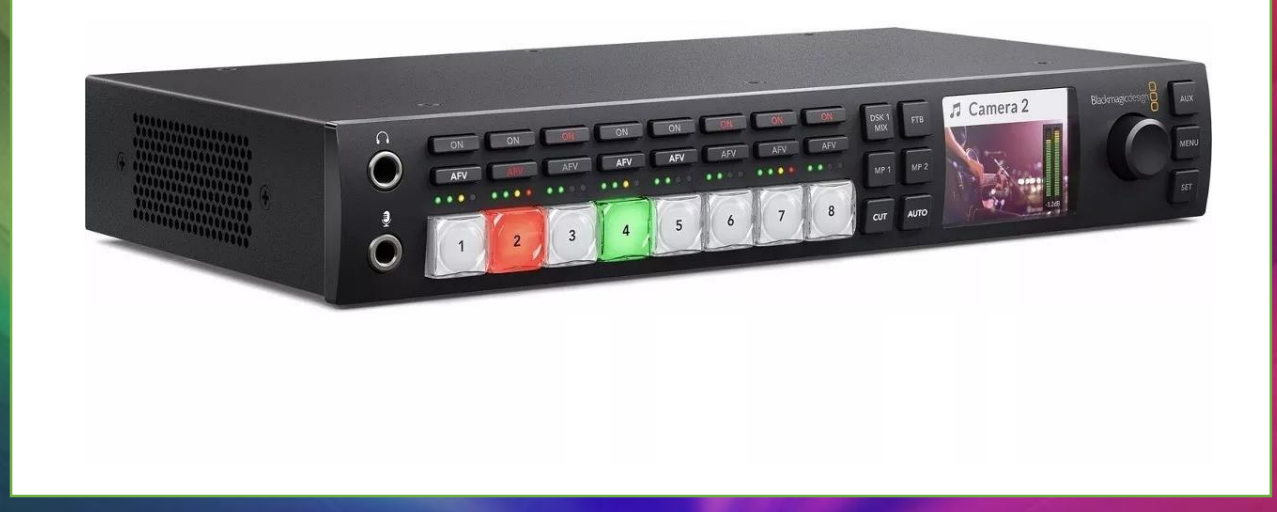

#### Resumo

#### • Tripé

- Material, Equipamento, Operação cada um deles é importante
- Evolução
	- Buscar material internet não há motivo para não conhecer
- Testes
	- Versões demo experimente e entenda se serve ou não
	- Teste em eventos não compre antes de testar
	- Visitas a outras igrejas aprenda com quem já está mais à frente

# Referências

- Church Production
	- https://www.churchproduction.com/
- Worship Facilities
	- https://www.worshipfacilities.com/
- ProPresenter
	- https://renewedvision.com/propresenter/
	- https://www.propresenter.cc1.com.br/
- Easy Worship
	- https://www.easyworship.com/
- Libre Office
	- https://pt-br.libreoffice.org/

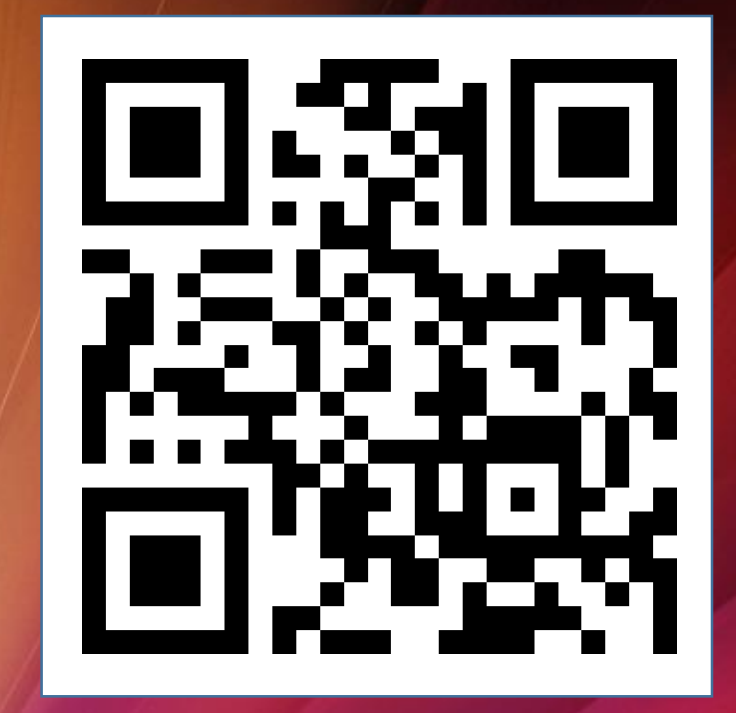

David Guimarães david@guimaraes.eng.br http://david.guimaraes.eng.br